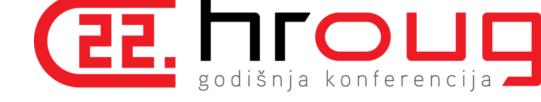

# **AWR Warehouse**

The Good, the Bad and the Ugly

#### whoami

Developer turned Oracle DBA

Based in Hong Kong

Co-Founder of HKOUG (Hong Kong Oracle User Group)

Occasional Blogger (mostly bugs I hit) at jolliffe.hk

Twitter @jolliffe

https://www.linkedin.com/in/jolliffe

#### **Contents**

The Case for AWR Warehouse

Configuring and Using AWR Warehouse

A Couple of Recommendations

**ETL Process Flow** 

Advanced Topics

The Case for AWR Warehouse

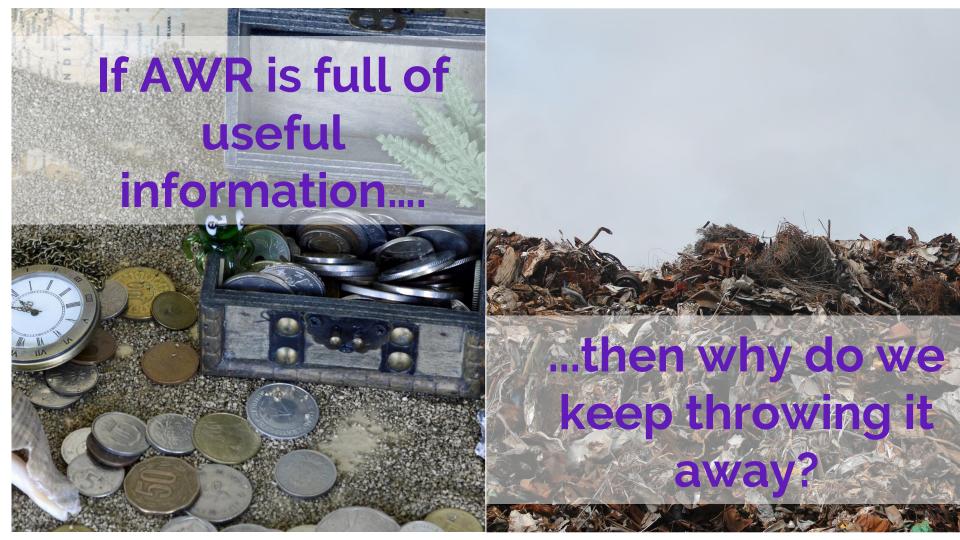

#### **Reasons for Purging AWR**

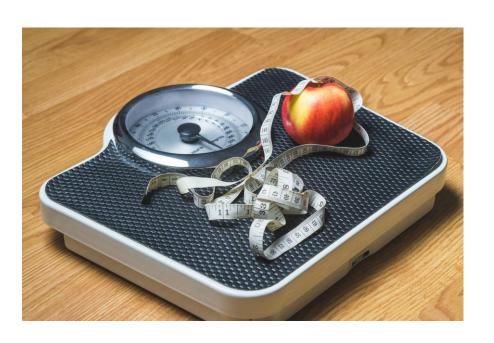

- It's the default (for a reason)
- Database/SYSAUX Growth leads to
  - Longer Backups
  - Longer Upgrades
- Querying affects production performance (\$\$\$)

#### **Enter AWR Warehouse**

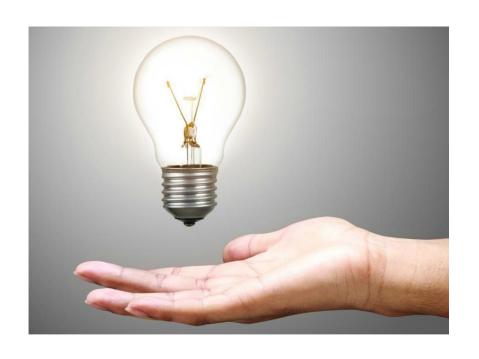

- Offload AWR History to a separate instance
- Schedule backups and upgrades separately
- Leverage Enterprise Manager for
  - Target Discovery
  - Reporting

#### **Additive Free**

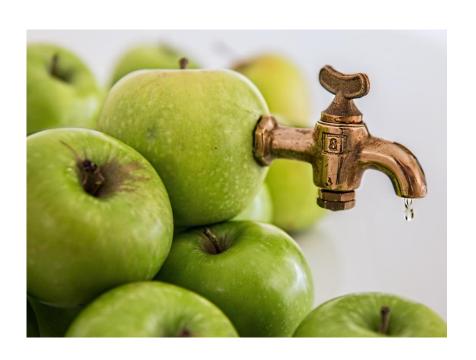

- •(Almost) no new tables
- Uses current tables (WRH\$ exposed as DBA\_HIST\_)
  - Partitioned by dbid, snap\_id
  - Except
    - Caw\_dbid\_mapping
    - ETL process flow

#### No Hidden Charges

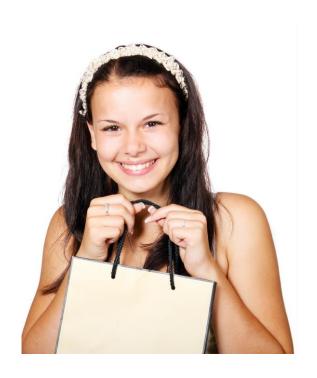

A ... single instance Oracle Database can be ... used as an infrastructure repository for ... Automatic Workload Repository (AWR) Warehouse ... without additional license requirements, provided that all the targets are correctly licensed. It may not be used or deployed for other uses.

http://docs.oracle.com/cd/E80920\_01/DBLIC/Licensing-Information.htm

**Configuring AWR Warehouse** 

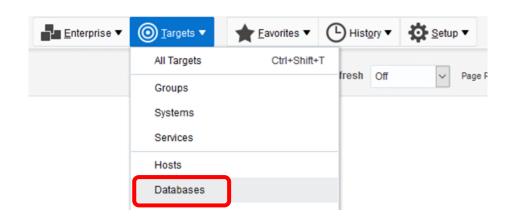

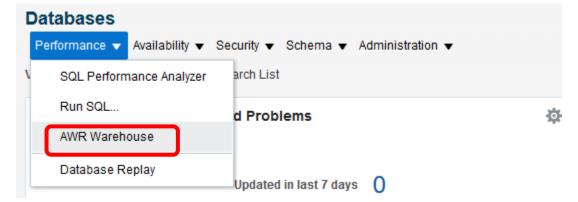

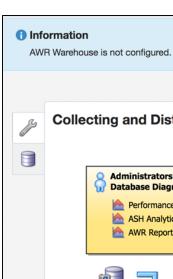

#### **Collecting and Distributing Snapshots with AWR Warehouse**

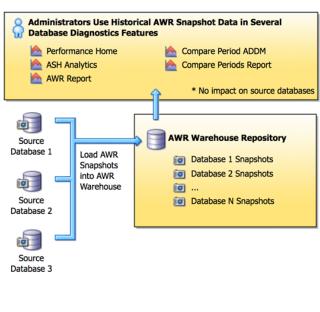

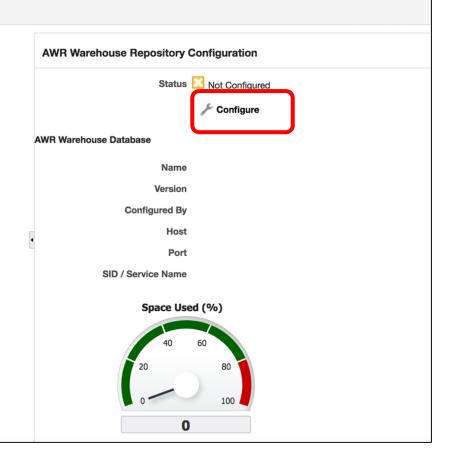

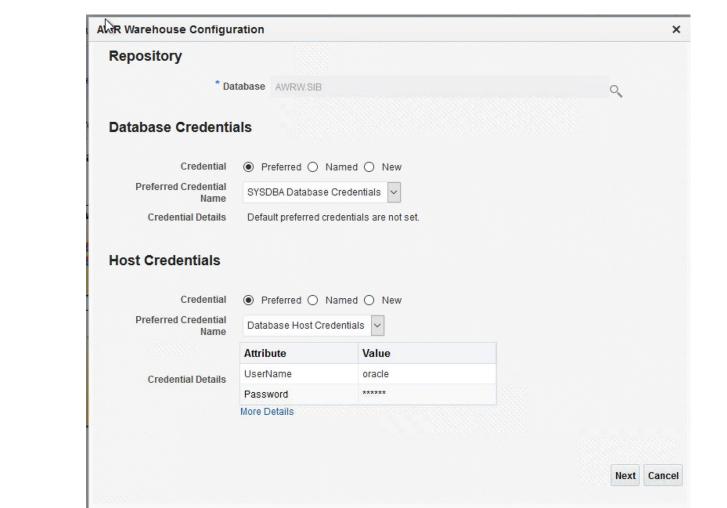

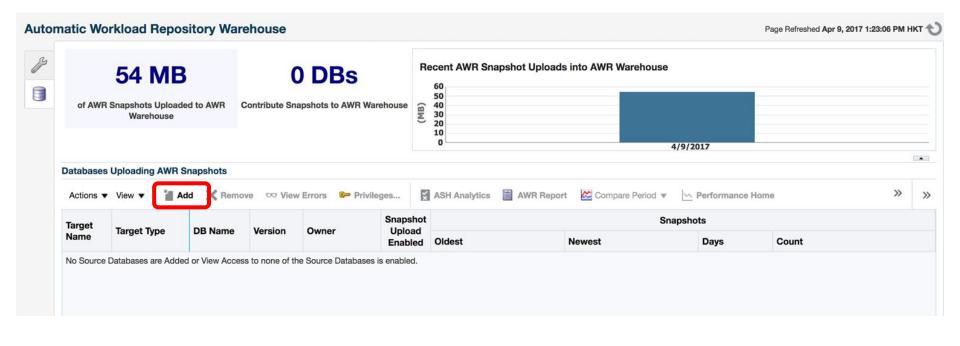

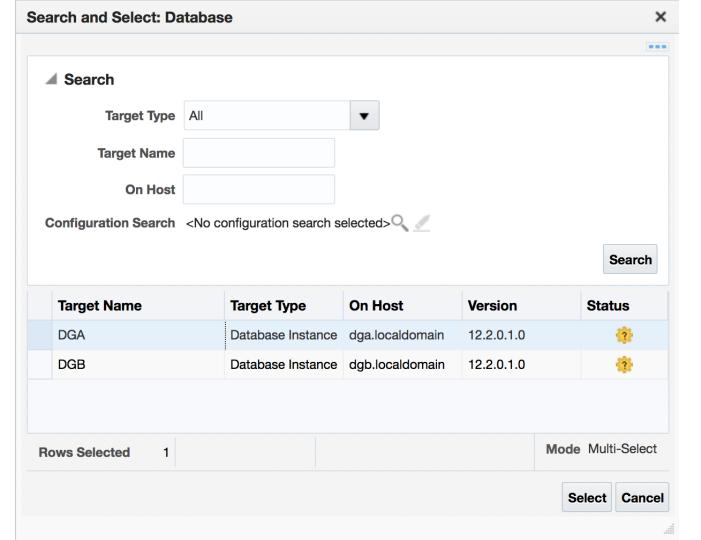

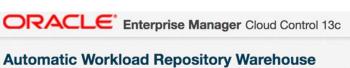

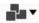

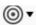

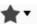

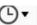

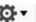

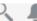

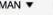

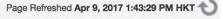

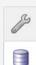

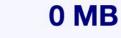

1 DBs

of AWR Snapshots Uploaded to AWR Warehouse

Contribute Snapshots to AWR Warehouse

1 There are no Incidents

1 DBs

Without Recent Uploads

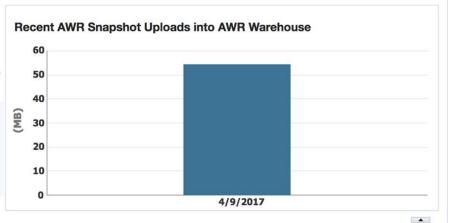

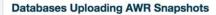

ASH Analytics AWR Report Compare Period w Actions ▼ View ▼ X Remove View Errors Privileges... >>

| Target<br>Name | Target Type       | DB Name | Version    | Owner  | Snapshot<br>Upload<br>Enabled | Snapshots |        |      |  |
|----------------|-------------------|---------|------------|--------|-------------------------------|-----------|--------|------|--|
|                |                   |         |            |        |                               | Oldest    | Newest | Days |  |
| DGA            | Database Instance | DGA     | 12.2.0.1.0 | SYSMAN | ~                             |           |        | 0    |  |

**Using AWR Warehouse** 

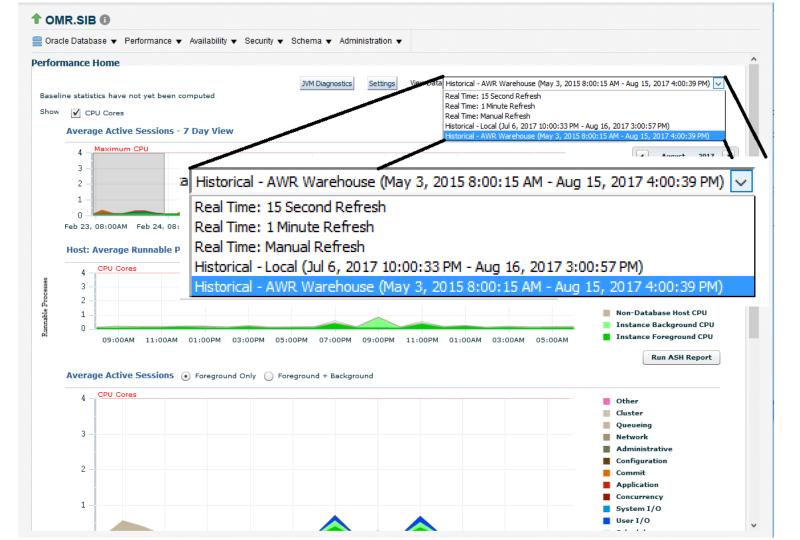

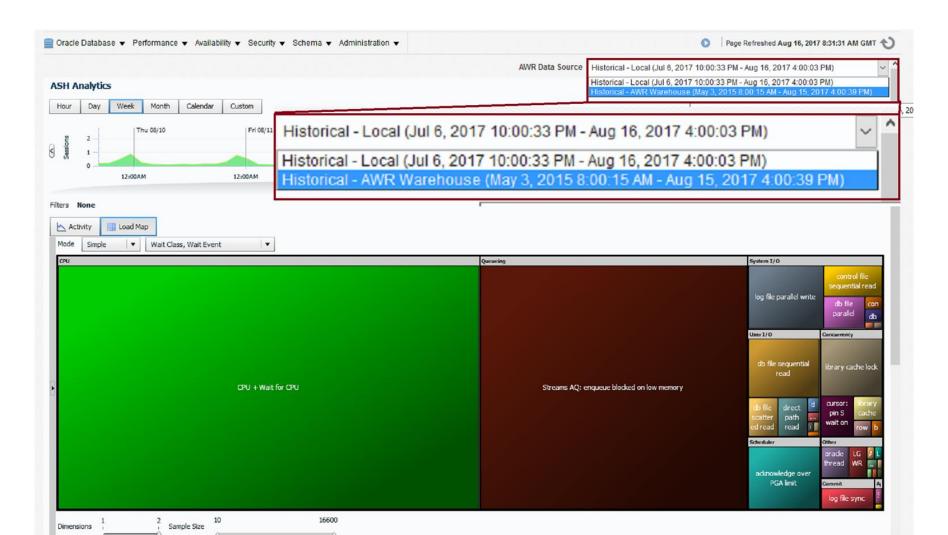

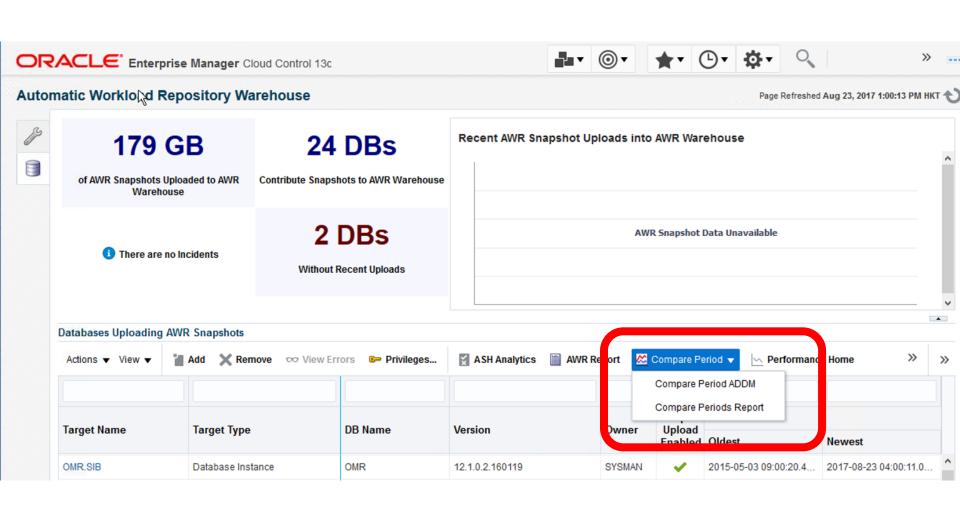

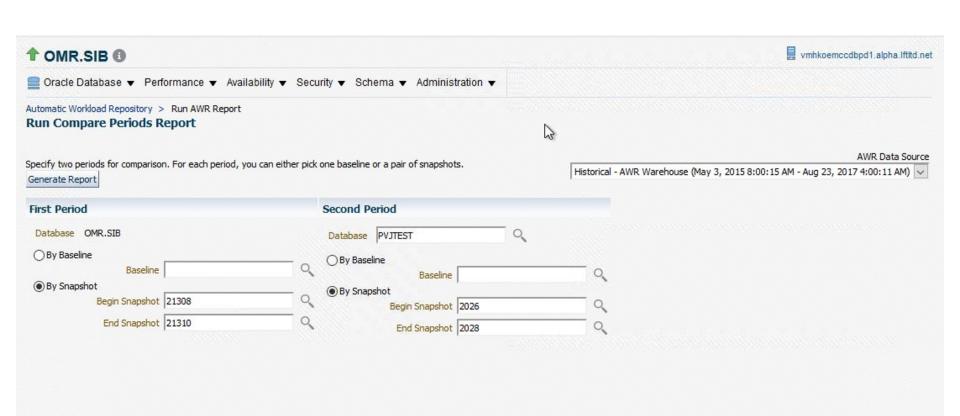

#### WORKLOAD REPOSITORY COMPARE PERIOD REPORT

#### **Report Summary**

| Snapshot<br>Set | DB<br>Name | DB Id      | Unique<br>Name | DB<br>Role | Edition | Release    | Cluster | CDB | Host           | Std<br>Block<br>Size |
|-----------------|------------|------------|----------------|------------|---------|------------|---------|-----|----------------|----------------------|
| First (1st)     | OMR        | 1521710113 | OMR            | PRIMARY    | EE      | 12.2.0.1.0 | NO      | NO  | vmhkoemccdbpd1 | 8192                 |
| Second<br>(2nd) | PVJTEST    | 2122366327 | PVJTEST        | PRIMARY    | EE      | 12.2.0.1.0 | NO      | NO  | vmhkoemawrbpd1 | 8192                 |

| First (1st)  | OMR     |  |
|--------------|---------|--|
| Second (2nd) | PVJTEST |  |
|              |         |  |

| Snapshot<br>Set | Begin<br>Snap<br>Id | Begin Snap Time          | End<br>Snap<br>Id | End Snap Time            | Avg<br>Active<br>Users | Elapsed<br>Time<br>(min) | DB<br>time<br>(min) |
|-----------------|---------------------|--------------------------|-------------------|--------------------------|------------------------|--------------------------|---------------------|
| 1st             | 21308               | 23-Aug-17 02:00:59 (Wed) | 21310             | 23-Aug-17 04:00:11 (Wed) | 0.1                    | 119.2                    | 10.4                |
| 2nd             | 2026                | 28-Jun-17 03:00:01 (Wed) | 2028              | 28-Jun-17 05:00:14 (Wed) | 0.0                    | 120.2                    | 0.2                 |
| %Diff           |                     |                          |                   |                          | -100.0                 | 0.9                      | -97.7               |

#### Host Configuration Comparison

|                         | 1st      | 2nd     | Diff  | %Diff |
|-------------------------|----------|---------|-------|-------|
| Number of CPUs:         | 4        | 4       | 0     | 0.0   |
| Number of CPU Cores:    | 4        | 4       | 0     | 0.0   |
| Number of CPU Sockets:  | 2        | 2       | 0     | 0.0   |
| Physical Memory:        | 15951.3M | 7872.4M | 8079M | -50.6 |
| Load at Start Snapshot: | .75      | 1.85    | 1.1   | 146.7 |
| Load at End Snapshot:   | .49      | 1.5     | 1.01  | 206.1 |

# A Couple of Recommendations

## **Keep It Separate**

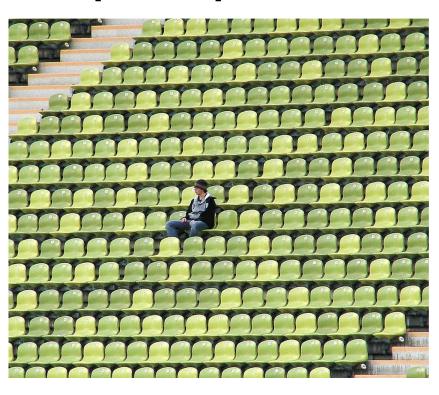

- A Dedicated Instance
- On a Dedicated Host
- Not OEM Repository

#### Welcome to the Future

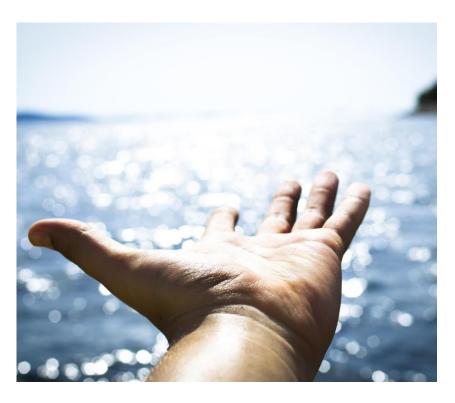

- Use 12cR2 for the Repository database
- Low risk exposure to
  - New features
  - New bugs

#### **ETL Process Flow**

#### **ETL Process Flow - General Points**

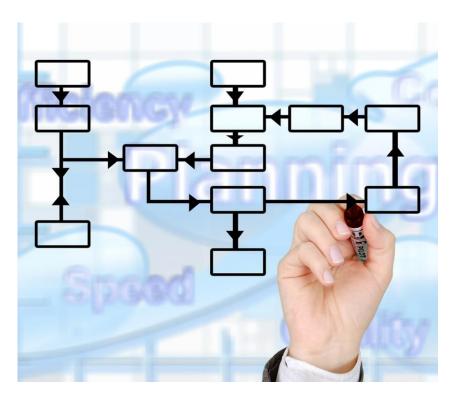

- Use the Source
- Separate schedules
  - All objects owned by dbsnmp
- Some simplifications
  - Table Names (CAW\_ prefix)
  - Error Handling

#### **Overview**

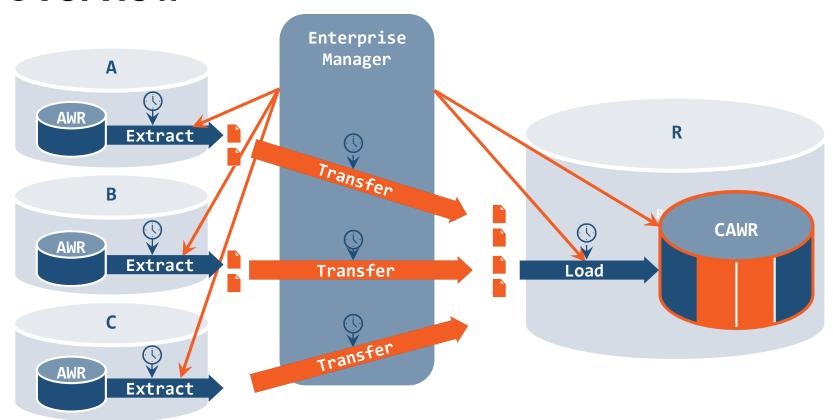

#### **Extract**

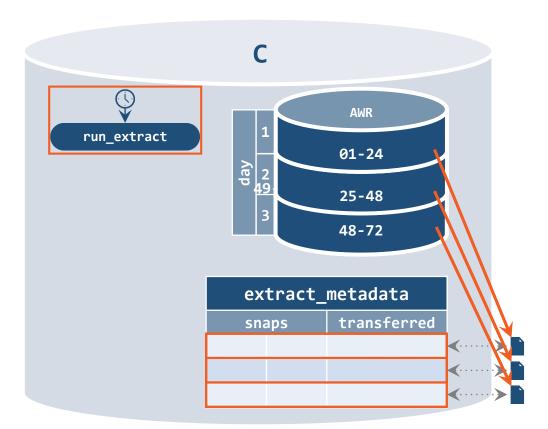

#### **Transfer**

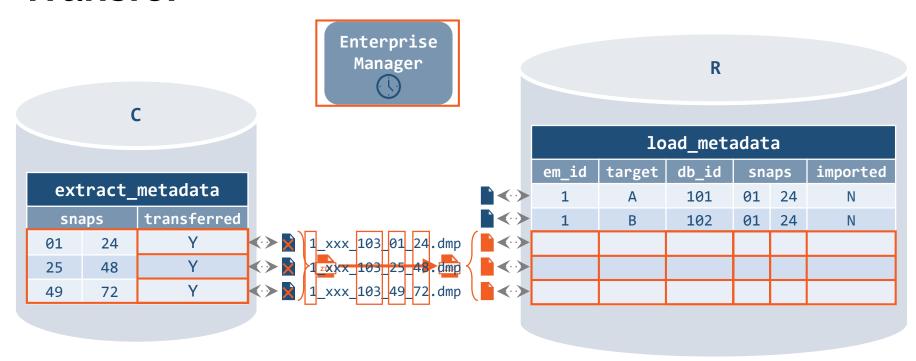

Load

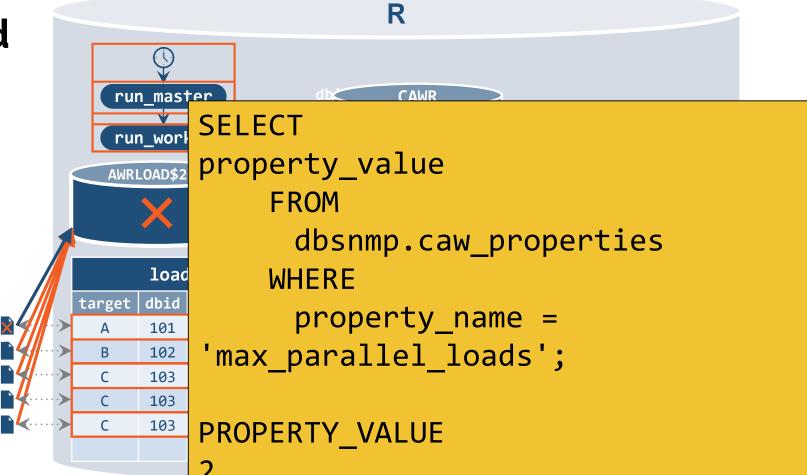

# **Advanced Topics**

## Reconnecting with AWR Repository Instance

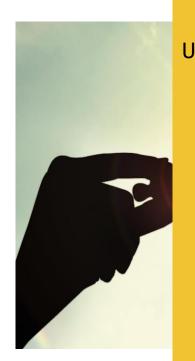

```
UPDATE sysman.db caw repos e
   SET
       target_guid = (
               SELECT
                       target guid
               FROM
                       sysman.mgmt$target
               WHERE
                       target name = 'AWRW'
               AND
                       target_type = 'oracle_database'
       );
```

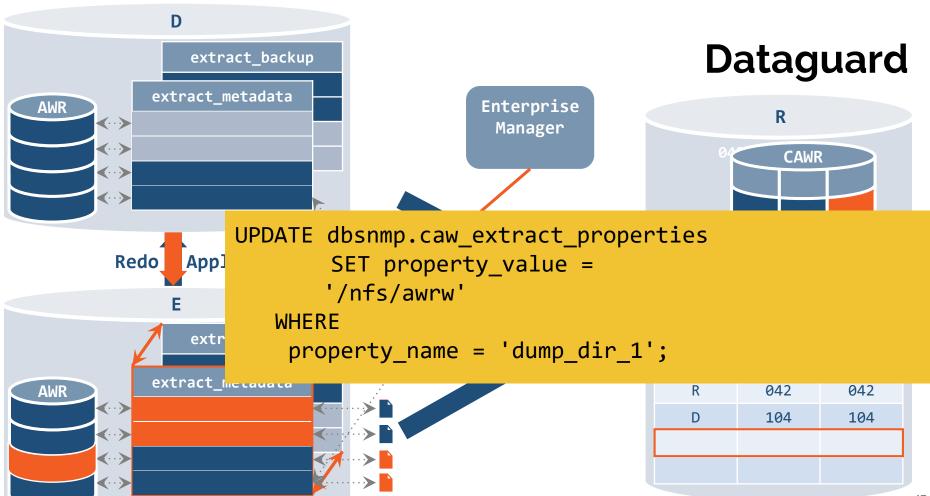

# **In Summary**

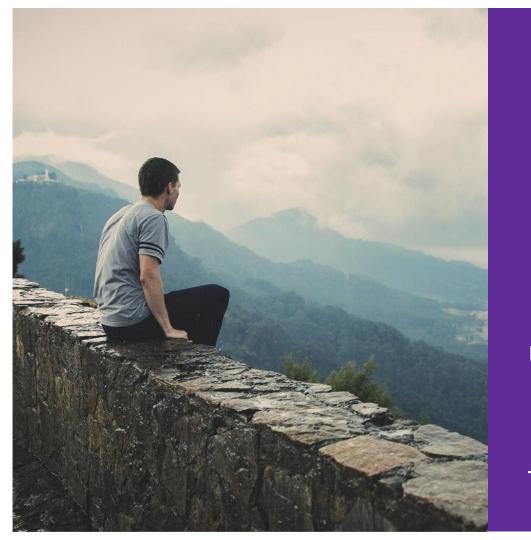

# AWR Warehouse saves you \$\$\$

Install it, use it

**Understand how it works** 

#### **Further Reading**

https://docs.oracle.com/database/122/TDPPT/using-automatic-workload-repository-warehouse.htm

http://dbakevlar.com/category/awr-warehouse/

https://jolliffe.hk/category/enterprise-manager/awr-warehouse/

# **Thank You!**

# Any Questions?

#### **Contents**

The Automatic Workload Repository (AWR)

The Case for AWR Warehouse

Configuring and Using AWR Warehouse

A Couple of Recommendations

**ETL Process Flow** 

The Automatic Workload

Repository (AWR)

#### The Automatic Workload Repository (AWR)

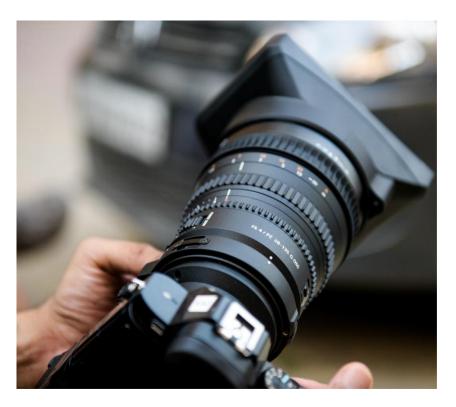

A built-in repository in every (Enterprise Edition) Oracle database

Regular snapshots of vital statistics

Data stored in SYSAUX tablespace

Enabled by default

Part of the Diagnostic and Tuning Option (\$\$\$)

Either Query data yourself

Also tightly integrated with Enterpise Manager

#### **Active Session History (ASH)**

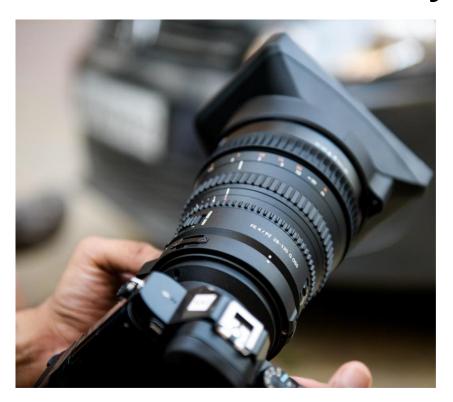

Every second the state every non-idle session is recorded (in memory), and exposed as

V\$ACTIVE\_SESSION\_HISTORY

One in ten moved to persistent storage:

DBA\_HIST\_ACTIVE\_SESSION\_HISTORY

Useful for troubleshooting performance issues after they happen

## **Partitioning**

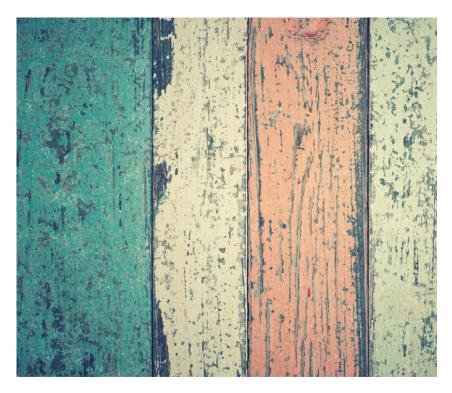

AWR Tables partitioned on dbid, snap\_id

Initial Partition labeled <able>\_MXDB\_MXSN

For every database added a new partition <a href="table"><a href="table"><a hr

As more snapshots added for database, extra partition

\_<dbid>\_<snapid>

When querying AWRW tables, try to provide dbid and snap\_id for better performance (partition pruning)

## When Partitioning Goes Wrong

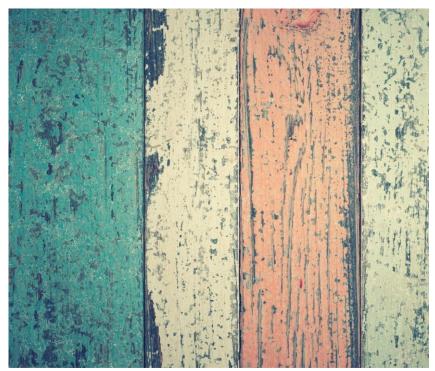

After Upgrade AWR Warehouse Repository from 12.1 to 12.2. ORA-00600: internal error code, arguments: [kewrspbr\_2: wrong last partition]

MOS Doc ID 2020227.1 describes similar issue after upgrade to 12.1.

Solution: Recreate Table and Partitions manually DROP TABLE "SYS"."WRH\$\_CON\_SYSMETRIC\_HISTORY"; CREATE TABLE "SYS"."WRH\$\_CON\_SYSMETRIC\_HISTORY" ( ...) ...;

#### **BFGIN**

FOR L\_dbid IN (SELECT DISTINCT dbid FROM dba\_hist\_snapshot ORDER BY dbid)
LOOP

EXECUTE IMMEDIATE 'alter table WRH\$\_CON\_SYSMETRIC\_HISTORY split partition WRH\$\_SYSME\_HIST\_MXDB\_MXSN at ('

# When Partitioning Goes Wrong – Part 2

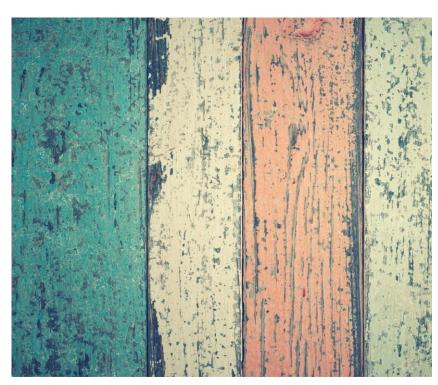